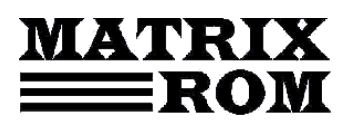

C.P. 16 – 162, 062510 – BUCUREŞTI tel. 021.4113617, fax 021.4114280

e-mail. office[@matrixrom.ro,](mailto:matrix@fx.ro) [www.matrixrom.ro](http://www.matrixrom.ro/)

## **Aplicatii in VRML**

Capitolul 1. VRML ca limbaj script

- 1.1 Notiuni introductive
- 1.2 Bazele limbajului
- 1.3 Sintaxa general
- 1.4 Sistemul de coordinate
- 1.5 Campuri
- 1.6 Masca SFBit
- 1.7 Translatii, rotatii si scalari ale obiectelor
- 1.8 Noduri de grupare
- 1.9 Manual de utilizare a VRML Viewer-ului
- Capitolul 2. Prezentarea aplicatiei "Cetatea de Scaun a Sucevei"
- Capitolul 3. Prezentarea aplicatiei "Stadionul Arena Nationala"
- Capitolul 4. Prezentarea aplicatiei "Household"
- Capitolul 5. Prezentarea aplicatiei "Sistemul Solar"
- Capitolul 6. Prezentarea aplicatiei "Interior de camera 3D"
- Anexa 1 Codul sursa al intregii aplicatii Cetatea de Scaun a Sucevei
- Anexa 2 Codul sursa al intregii aplicatii Stadionul Arena Nationala
- Anexa 3 Codul sursa al intregii aplicatii Household
- Anexa 4 Codul sursa al intregii aplicatii Sistemul Solar
- Anexa 5 Codul sursa al intregii aplicatii Interior de camera 3D

Bibliografie